# 1. Komputer i grafika komputerowa

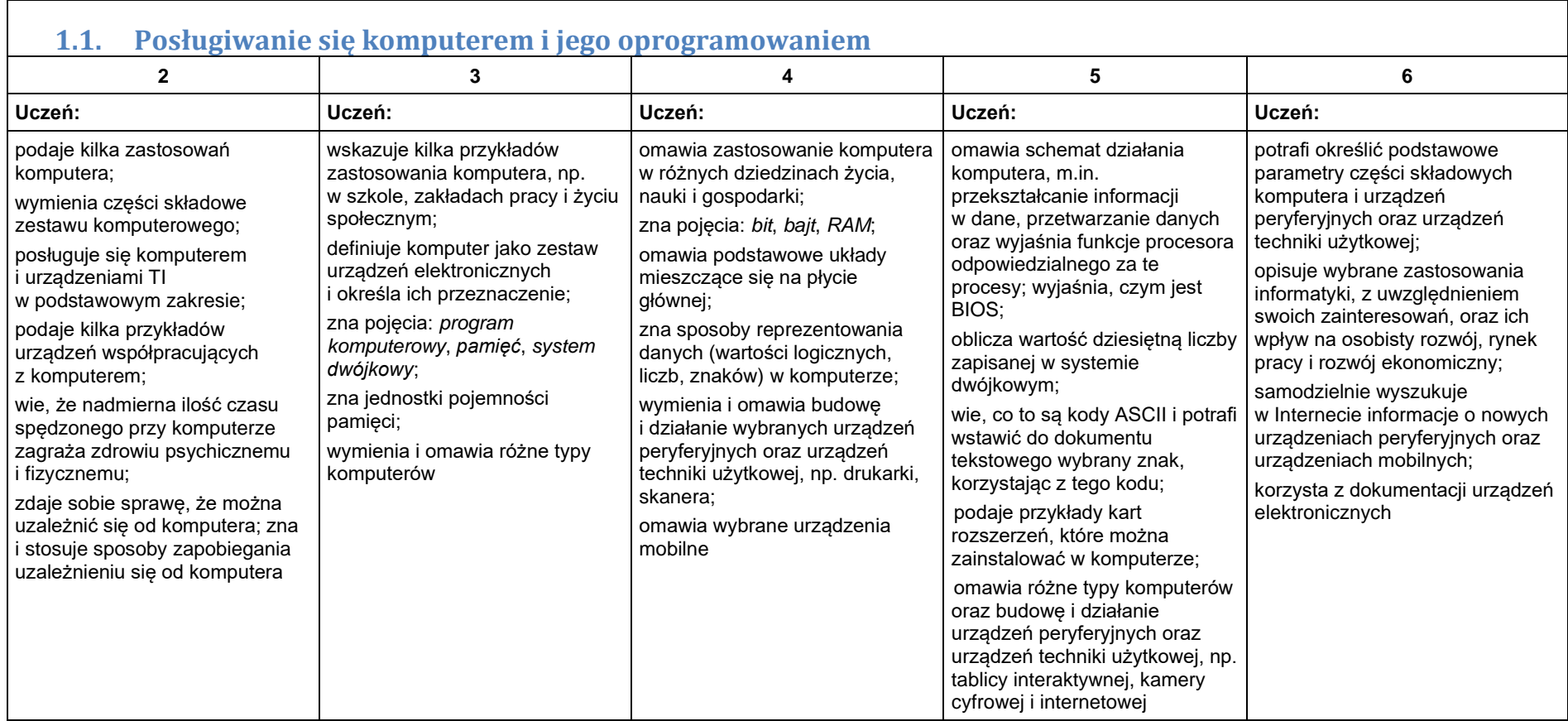

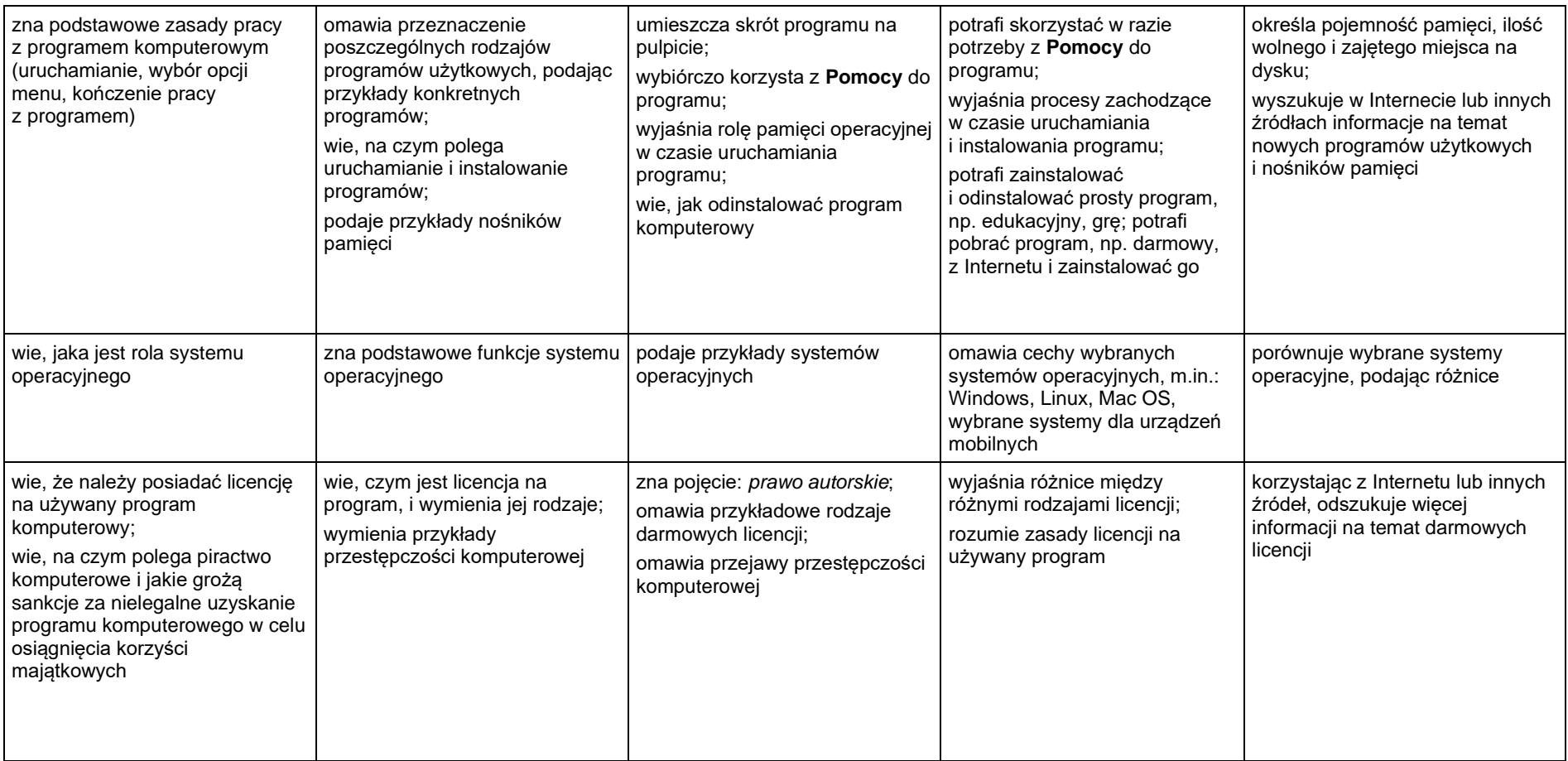

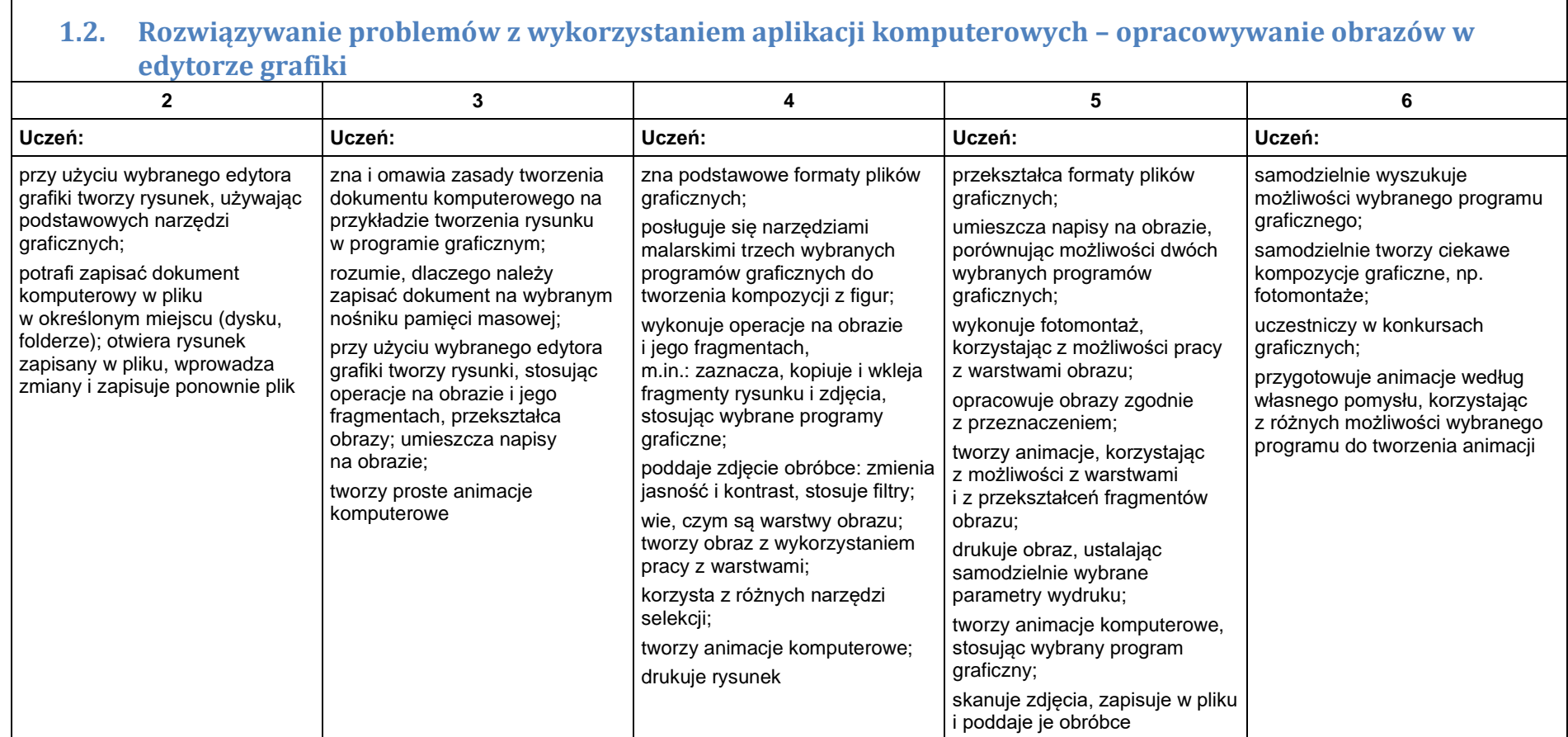

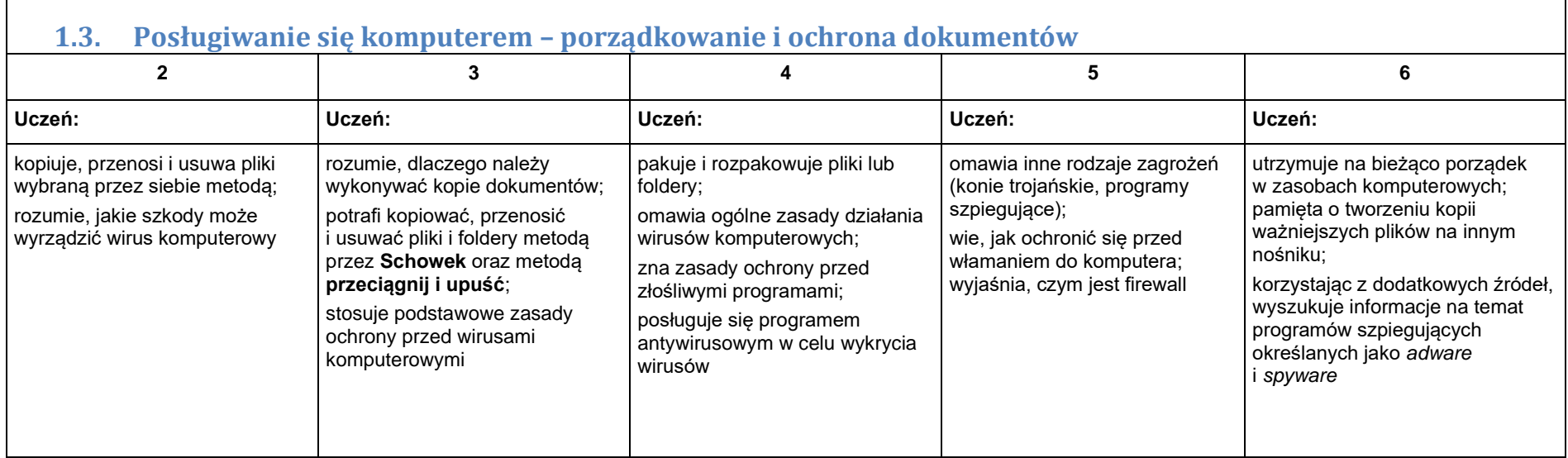

### 2. Praca z dokumentem tekstowym

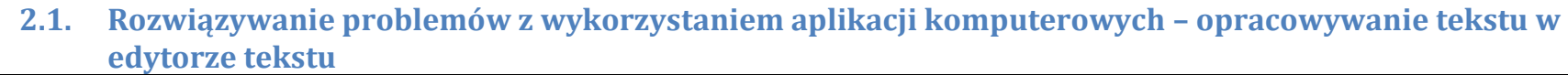

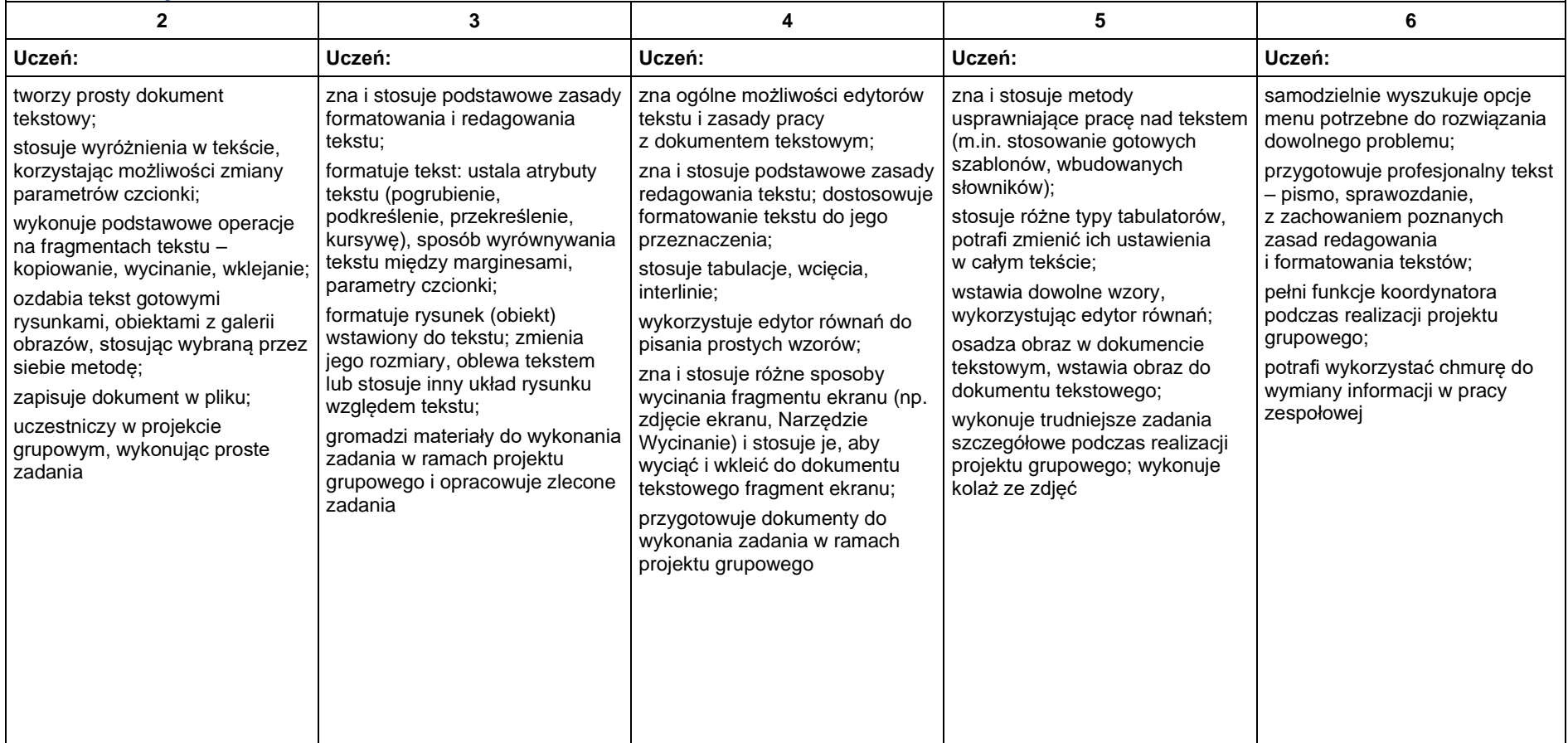

### 3. Algorytmika i programowanie

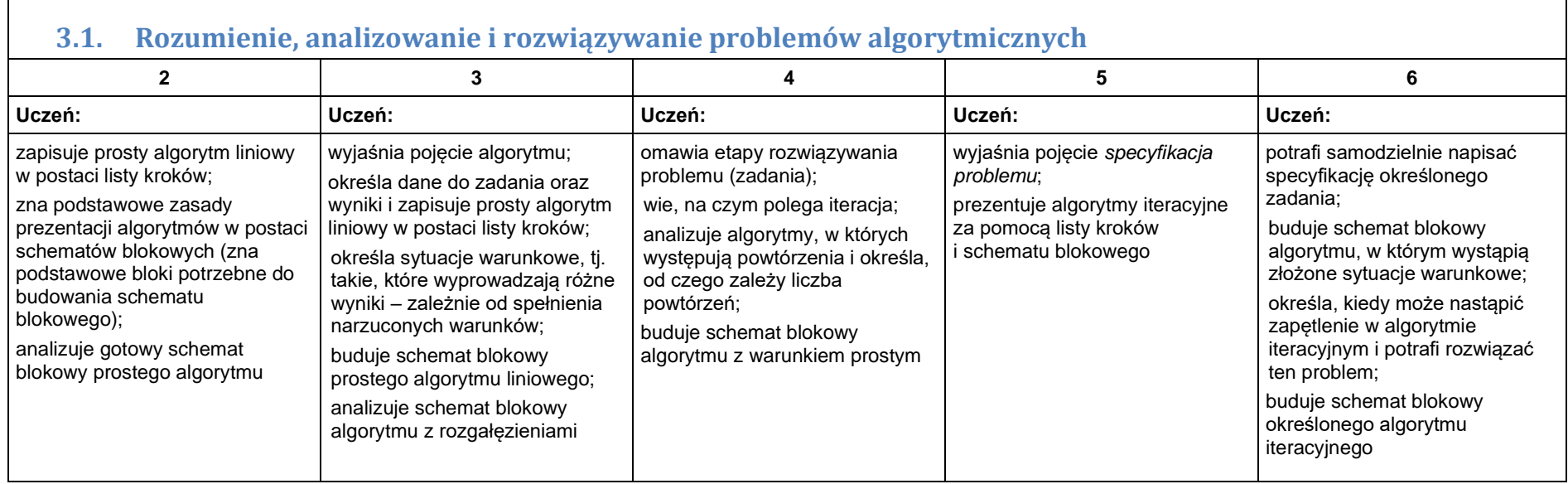

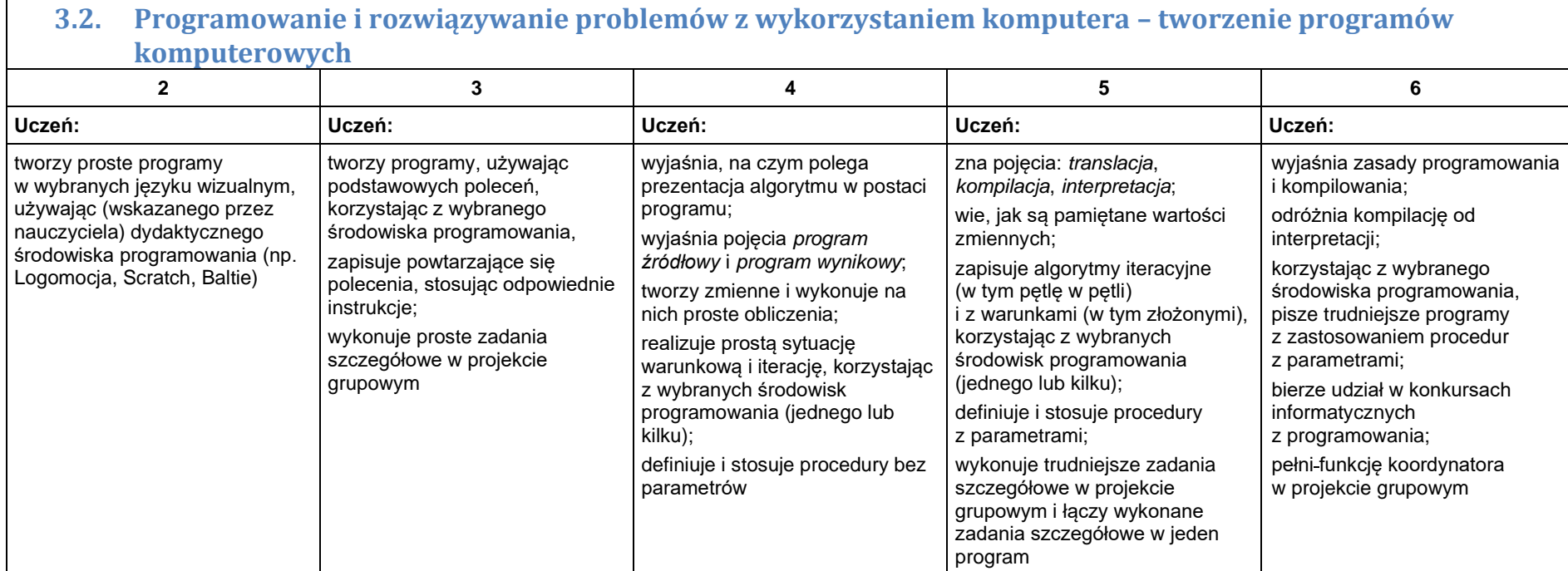

 $\blacksquare$ 

## 4. Obliczenia w arkuszu kalkulacyjnym

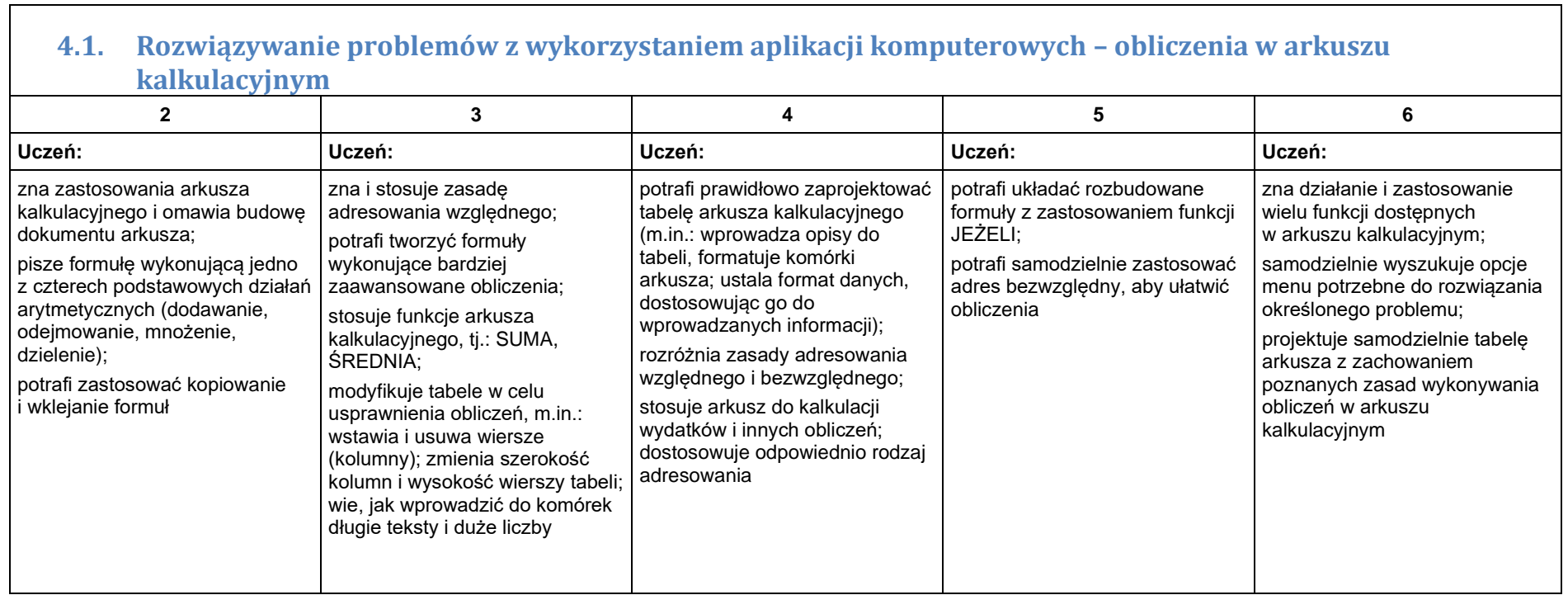

#### 5. Internet

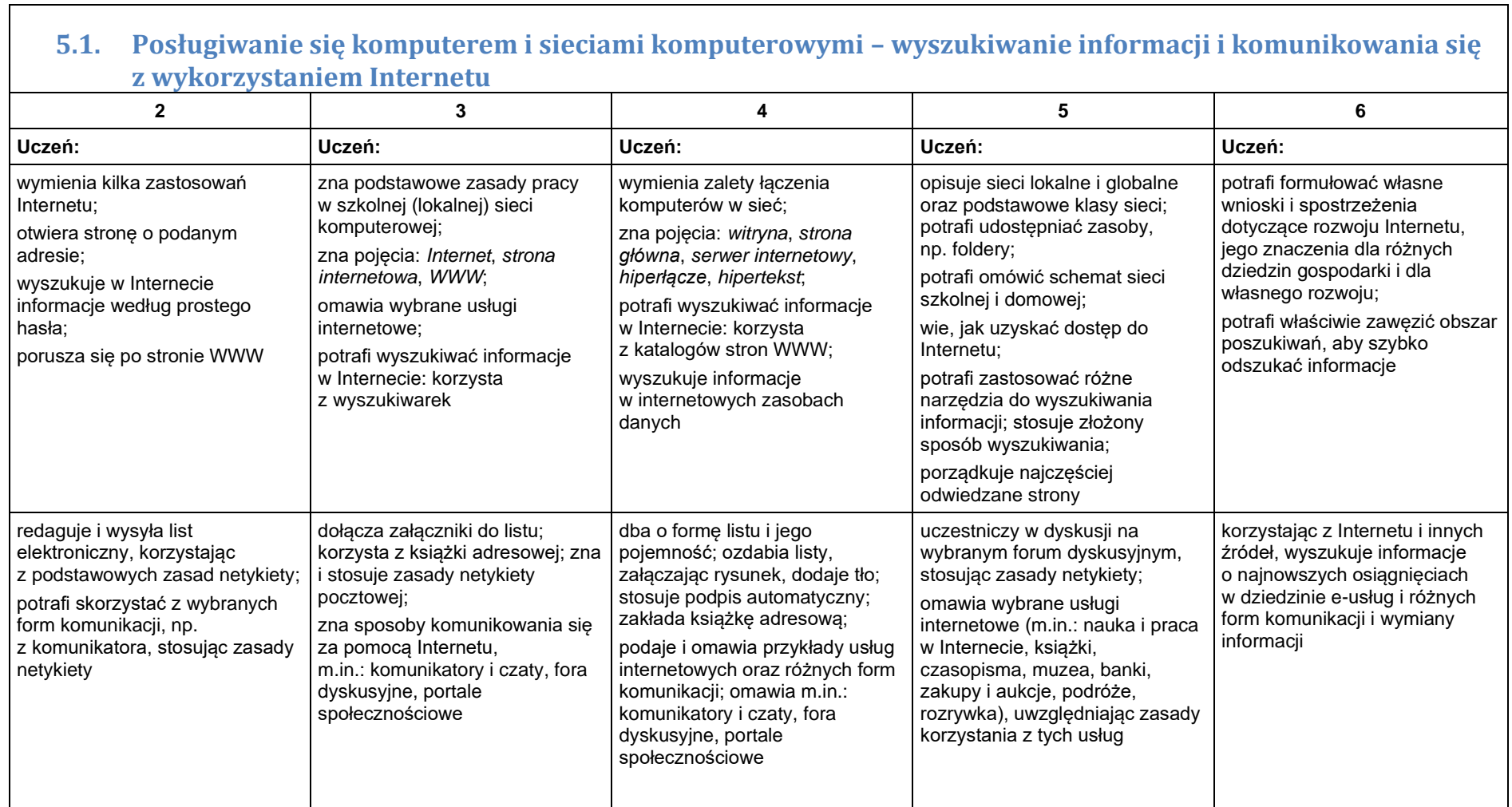

٦

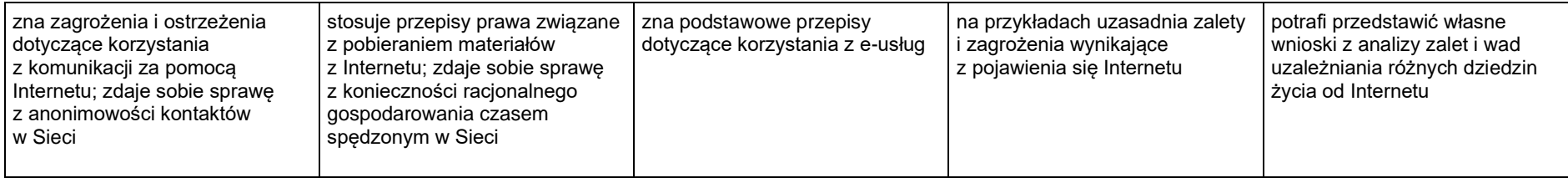